## **Élèves**

## Accédez à l'ENT avec EduConnect

À la rentrée de septembre 2023, l'authentification **via EDUCONNECT** sera le mode d'accès unique à l'ENT pour les élèves.

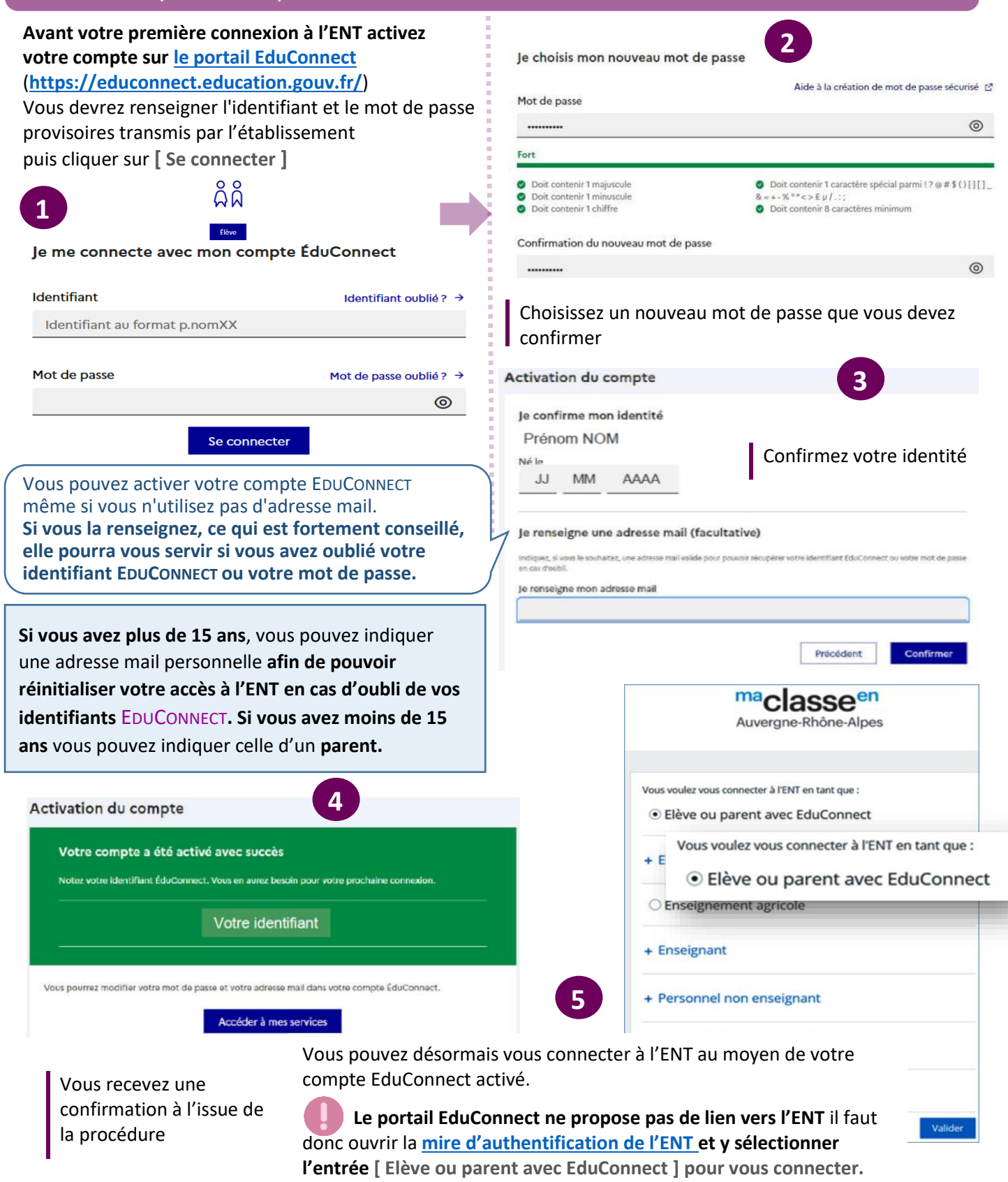

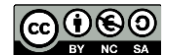

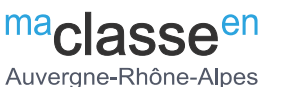